Sample title

# Sample Title: with Forced Linebreak $a$ )

A. Author,  $1, b)$  B. Author,  $1, c)$  and C. Author<sup>2, d)</sup>  $^{1)}$ Authors' institution and/or address  $^{2)}$ Second institution and/or address

(Dated: 27 December 2018)

An article usually includes an abstract, a concise summary of the work covered at length in the main body of the article. It is used for secondary publications and for information retrieval purposes.

Keywords: Suggested keywords

The "lead paragraph" is encapsulated with the LAT<sub>EX</sub> quotation environment and is formatted as a single paragraph before the first section heading. (The quotation environment reverts to its usual meaning after the first sectioning command.) Note that numbered references are allowed in the lead paragraph. The lead paragraph will only be found in an article being prepared for the journal Chaos.

## I. FIRST-LEVEL HEADING: THE LINE BREAK WAS FORCED via \\

This sample document demonstrates proper use of REVT<sub>E</sub>X 4.2 (and LAT<sub>E</sub>X 2<sub> $\varepsilon$ </sub>) in manuscripts prepared for submission to AIP journals. Further information can be found in the documentation included in the distribution or available at http://authors.aip.org and in the documentation for REVT<sub>E</sub>X 4.2 itself.

When commands are referred to in this example file, they are always shown with their required arguments, using normal TEX format. In this format, #1, #2, etc. stand for required author-supplied arguments to commands. For example, in  $\setminus$  section{#1} the #1 stands for the title text of the author's section heading, and in \title{#1} the #1 stands for the title text of the paper.

Line breaks in section headings at all levels can be introduced using  $\setminus\$ . A blank input line tells T<sub>F</sub>X that the paragraph has ended.

# A. Second-level heading: Formatting

This file may be formatted in both the preprint (the default) and reprint styles; the latter format may be used to mimic final journal output. Either format may be used for submission purposes; however, for peer review and production, AIP will format the article using the preprint class option. Hence, it is essential that authors check that their manuscripts format acceptably under preprint. Manuscripts submitted to AIP that do not format correctly under the preprint option may be delayed in both the editorial and production processes.

The widetext environment will make the text the width of the full page, as on page 4. (Note the use the \pageref{#1} to get the page number right automatically.) The widthchanging commands only take effect in twocolumn formatting. It has no effect if preprint formatting is chosen instead.

a)Footnote to title of article.

b)Also at Physics Department, XYZ University.

c)Electronic mail: Second.Author@institution.edu.

d)http://www.Second.institution.edu/˜Charlie.Author.

## 1. Third-level heading: Citations and Footnotes

Citations in text refer to entries in the Bibliography; they use the commands  $\ctt{#1}$ or  $\mathrm{I}_1$ . Because REVT<sub>F</sub>X uses the natbib package of Patrick Daly, its entire repertoire of commands are available in your document; see the natbib documentation for further details. The argument of **\cite** is a comma-separated list of keys; a key may consist of letters and numerals.

By default, citations are numerical;<sup>1</sup> author-year citations are an option. To give a textual citation, use  $\onumber \phi$  and inecite  $\#1$ : (Refs. 2–4). REVT<sub>EX</sub> "collapses" lists of consecutive numerical citations when appropriate. REVT<sub>EX</sub> provides the ability to properly punctuate textual citations in author-year style; this facility works correctly with numerical citations only with natbib's compress option turned off. To illustrate, we cite several together<sup>1-3,5</sup>, and once again (Refs. 1, 3–5). Note that, when numerical citations are used, the references were sorted into the same order they appear in the bibliography.

A reference within the bibliography is specified with a \bibitem{#1} command, where the argument is the citation key mentioned above. \bibitem{#1} commands may be crafted by hand or, preferably, generated by using BibT<sub>E</sub>X. The AIP styles for REVT<sub>E</sub>X 4 include BibTEX style files aipnum.bst and aipauth.bst, appropriate for numbered and author-year bibliographies, respectively. REVT<sub>F</sub>X 4 will automatically choose the style appropriate for the document's selected class options: the default is numerical, and you obtain the authoryear style by specifying a class option of author-year.

This sample file demonstrates a simple use of BibT<sub>EX</sub> via a \bibliography command referencing the aipsamp.bib file. Running BibTFX (in this case bibtex aipsamp) after the first pass of LAT<sub>EX</sub> produces the file aipsamp.bbl which contains the automatically formatted \bibitem commands (including extra markup information via \bibinfo commands). If not using BibTEX, the thebibiliography environment should be used instead.

a. Fourth-level heading is run in. Footnotes are produced using the  $\footnotesize \text{\{footnote}}\{\#1\}$ command. Numerical style citations put footnotes into the bibliography<sup>6</sup> . Author-year and numerical author-year citation styles (each for its own reason) cannot use this method. Note: due to the method used to place footnotes in the bibliography, you must re-run BibTeX every time you change any of your document's footnotes.

# II. MATH AND EQUATIONS

Inline math may be typeset using the \$ delimiters. Bold math symbols may be achieved using the bm package and the  $\bm{\theta}$  supplies. For instance, a bold  $\alpha$  can be typeset as  $\bm{\lambda}$  alpha}\$ giving  $\alpha$ . Fraktur and Blackboard (or open face or double struck) characters should be typeset using the \mathfrak{#1} and \mathbb{#1} commands respectively. Both are supplied by the amssymb package. For example,  $\mathcal{R}\$  gives R and \$\mathfrak{G}\$ gives G

In LATEX there are many different ways to display equations, and a few preferred ways are noted below. Displayed math will center by default. Use the class option flequent to flush equations left.

Below we have numbered single-line equations, the most common kind:

$$
\chi_{+}(p) \lesssim [2|\mathbf{p}|(|\mathbf{p}| + p_z)]^{-1/2} \left( \frac{|\mathbf{p}| + p_z}{px + ip_y} \right) , \qquad (1)
$$

$$
\left\{1234567890abc123\alpha\beta\gamma\delta1234556\alpha\beta\frac{1\sum_{b}^{a}}{A^{2}}\right\}.
$$
 (2)

Note the open one in Eq. (2).

Not all numbered equations will fit within a narrow column this way. The equation number will move down automatically if it cannot fit on the same line with a one-line Sample title 3

equation:

$$
\left\{ab12345678abc123456abcde f\alpha\beta\gamma\delta1234556\alpha\beta\frac{1\sum_{b}^{a}}{A^{2}}\right\}.
$$
 (3)

When the  $\lambda$  abel{#1} command is used [cf. input for Eq. (2)], the equation can be referred to in text without knowing the equation number that TEX will assign to it. Just use \ref{#1}, where #1 is the same name that used in the \label{#1} command.

Unnumbered single-line equations can be typeset using the  $\setminus$ [,  $\setminus$ ] format:

$$
g^+g^+ \to g^+g^+g^+g^+ \ldots , q^+q^+ \to q^+g^+g^+ \ldots .
$$

#### A. Multiline equations

Multiline equations are obtained by using the eqnarray environment. Use the \nonumber command at the end of each line to avoid assigning a number:

$$
\mathcal{M} = ig_Z^2 (4E_1 E_2)^{1/2} (l_i^2)^{-1} \delta_{\sigma_1, -\sigma_2} (g_{\sigma_2}^e)^2 \chi_{-\sigma_2}(p_2) \times [\epsilon_j l_i \epsilon_i]_{\sigma_1} \chi_{\sigma_1}(p_1),
$$
\n(4)

$$
\sum |M_g^{\text{viol}}|^2 = g_S^{2n-4}(Q^2) \ N^{n-2}(N^2 - 1)
$$

$$
\times \left(\sum_{i < j} \right) \sum_{\text{perm}} \frac{1}{S_{12}} \sum_{\tau} c_{\tau}^f . \tag{5}
$$

Note: Do not use  $\label{subleft}$   $\mathbb{H}$  on a line of a multiline equation if  $\nonumber$   $\mathbb{H}$  is also used on that line. Incorrect cross-referencing will result. Notice the use \text{#1} for using a Roman font within a math environment.

To set a multiline equation without *any* equation numbers, use the  $\begin{cases}$  **begin{eqnarray**\*}, \end{eqnarray\*} format:

$$
\sum |M_g^{\text{viol}}|^2 = g_S^{2n-4}(Q^2) N^{n-2}(N^2 - 1)
$$

$$
\times \left(\sum_{i < j} \right) \left(\sum_{\text{perm}} \frac{1}{S_{12} S_{23} S_{n1}}\right) \frac{1}{S_{12}}.
$$

To obtain numbers not normally produced by the automatic numbering, use the  $\tag{#1}$ command, where #1 is the desired equation number. For example, to get an equation number of  $(2.6')$ ,

$$
g^{+}g^{+} \to g^{+}g^{+}g^{+}g^{+} \dots , \quad q^{+}q^{+} \to q^{+}g^{+}g^{+} \dots . \tag{2.6'}
$$

A few notes on \tag{#1}. \tag{#1} requires amsmath. The \tag{#1} must come before the  $\label{thm:main}$  the  $\lambda$  if any. The numbering set with  $\tag{#1}$  is transparent to the automatic numbering in REVTEX; therefore, the number must be known ahead of time, and it must be manually adjusted if other equations are added. \tag{#1} works with both single-line and multiline equations. \tag{#1} should only be used in exceptional case - do not use it to number all equations in a paper.

Enclosing single-line and multiline equations in \begin{subequations} and \end{subequations} will produce a set of equations that are "numbered" with letters, as shown in Eqs. (6a) and (6b) below:

$$
\left\{abc123456abcde f\alpha\beta\gamma\delta1234556\alpha\beta\frac{1\sum_{b}^{a}}{A^{2}}\right\},\tag{6a}
$$

TABLE I. This is a narrow table which fits into a text column when using twocolumn formatting. Note that REVTEX 4 adjusts the intercolumn spacing so that the table fills the entire width of the column. Table captions are numbered automatically. This table illustrates left-aligned, centered, and right-aligned columns.

| Left <sup>a</sup> | Centered <sup>b</sup> | Right  |
|-------------------|-----------------------|--------|
|                   |                       | ົ<br>ູ |
| 10                | 20                    | 30     |
| 100               | 200                   | 300    |

<sup>a</sup> Note a.

<sup>b</sup> Note b.

$$
\mathcal{M} = ig_Z^2 (4E_1 E_2)^{1/2} (l_i^2)^{-1} (g_{\sigma_2}^e)^2 \chi_{-\sigma_2}(p_2)
$$
  
×[ $\epsilon_i$ ] <sub>$\sigma_1$</sub>   $\chi_{\sigma_1}(p_1)$ . (6b)

Putting a \label{#1} command right after the \begin{subequations}, allows one to reference all the equations in a subequations environment. For example, the equations in the preceding subequations environment were Eqs. (6).

#### 1. Wide equations

The equation that follows is set in a wide format, i.e., it spans across the full page. The wide format is reserved for long equations that cannot be easily broken into four lines or less:

$$
\mathcal{R}^{(d)} = g_{\sigma_2}^e \left( \frac{[\Gamma^Z(3,21)]_{\sigma_1}}{Q_{12}^2 - M_W^2} + \frac{[\Gamma^Z(13,2)]_{\sigma_1}}{Q_{13}^2 - M_W^2} \right) + x_W Q_e \left( \frac{[\Gamma^\gamma(3,21)]_{\sigma_1}}{Q_{12}^2 - M_W^2} + \frac{[\Gamma^\gamma(13,2)]_{\sigma_1}}{Q_{13}^2 - M_W^2} \right) .
$$
 (7)

This is typed to show the output is in wide format. (Since there is no input line between \equation and this paragraph, there is no paragraph indent for this paragraph.)

## III. CROSS-REFERENCING

REVTEX will automatically number sections, equations, figure captions, and tables. In order to reference them in text, use the \label{#1} and \ref{#1} commands. To reference a particular page, use the \pageref{#1} command.

The \label{#1} should appear in a section heading, within an equation, or in a table or figure caption. The \ref{#1} command is used in the text where the citation is to be displayed. Some examples: Section I on page 1, Table I, and Fig. 1.

# IV. FIGURES AND TABLES

Figures and tables are typically "floats"; LATEX determines their final position via placement rules. LAT<sub>EX</sub> isn't always successful in automatically placing floats where you wish them.

Figures are marked up with the figure environment, the content of which imports the image (\includegraphics) followed by the figure caption (\caption). The argument of the latter command should itself contain a \label command if you wish to refer to your figure with \ref.

Import your image using either the graphics or graphix packages. These packages both define the \includegraphics{#1} command, but they differ in the optional arguments for

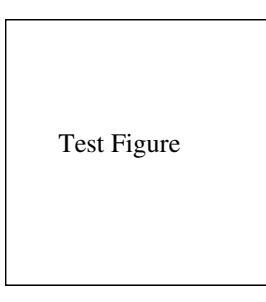

FIG. 1. A figure caption. The figure captions are automatically numbered.

#### Wide Test Figure

FIG. 2. Use the figure\* environment to get a wide figure, spanning the page in twocolumn formatting.

specifying the orientation, scaling, and translation of the figure. Fig. 1 is small enough to fit in a single column, while Fig. 2 is too wide for a single column, so instead the figure $*$ environment has been used.

The analog of the figure environment is table, which uses the same \caption command. However, you should type your caption command first within the table, instead of last as you did for figure.

The heart of any table is the tabular environment, which represents the table content as a (vertical) sequence of table rows, each containing a (horizontal) sequence of table cells. Cells are separated by the  $\&$  character; the row terminates with  $\setminus\$ . The required argument for the tabular environment specifies how data are displayed in each of the columns. For instance, a column may be centered  $(c)$ , left-justified  $(1)$ , right-justified  $(r)$ , or aligned on a decimal point (d). (Table II illustrates the use of decimal column alignment.)

Extra column-spacing may be be specified as well, although REVTEX 4 sets this spacing so that the columns fill the width of the table. Horizontal rules are typeset using the \hline command. The doubled (or Scotch) rules that appear at the top and bottom of a table can be achieved by enclosing the tabular environment within a ruledtabular environment. Rows whose columns span multiple columns can be typeset using LAT<sub>EX</sub>'s \multicolumn{#1}{#2}{#3} command (for example, see the first row of Table III).

The tables in this document illustrate various effects. Tables that fit in a narrow column are contained in a table environment. Table III is a wide table, therefore set with the

TABLE II. Numbers in columns Three–Five have been aligned by using the "d" column specifier (requires the dcolumn package). Non-numeric entries (those entries without a ".") in a "d" column are aligned on the decimal point. Use the "D" specifier for more complex layouts.

| One                        | L'WO | Three    | Four     | Five  |
|----------------------------|------|----------|----------|-------|
| one                        | two  | three    | tour     | five  |
| He                         |      | 2.77234  | 45672.   | 0.69  |
| $\mathcal{C}^{\mathbf{a}}$ | МÞ   | 12537.64 | 37.66345 | 86.37 |

<sup>a</sup> Some tables require footnotes.

<sup>b</sup> Some tables need more than one footnote.

|                         |                         | $D_{4h}^1$              |                  | $D_{4h}^5$      |
|-------------------------|-------------------------|-------------------------|------------------|-----------------|
| Ion                     | 1st alternative         | 2nd alternative         | lst alternative  | 2nd alternative |
| $\overline{\mathbf{K}}$ | $(2e) + (2f)$           | $\left(4i\right)$       | $+ (2d)$<br>(2c) | (4f)            |
| Mn                      | $(2g)^{\rm a}$          | $(a) + (b) + (c) + (d)$ | (4e)             | $(2a) + (2b)$   |
| <b>Cl</b>               | $(a) + (b) + (c) + (d)$ | $(2g)^{\rm b}$          | $(4e)^a$         |                 |
| He                      | $(8r)^{a}$              | $(4j)^{a}$              | $(4g)^{\rm a}$   |                 |
| Ag                      |                         | $(4k)^a$                |                  | $(4h)^a$        |

TABLE III. This is a wide table that spans the page width in twocolumn mode. It is formatted using the table\* environment. It also demonstrates the use of \multicolumn in rows with entries that span more than one column.

<sup>a</sup> The z parameter of these positions is  $z \sim \frac{1}{4}$ .

<sup>b</sup> This is a footnote in a table that spans the full page width in twocolumn mode. It is supposed to set on the full width of the page, just as the caption does.

|                | $r_c$ (Å) | $r_0(\AA)$ | $\kappa r_0$ |                 | $r_c$ (Å) | $r_0$ (Å) | $\kappa r_0$ |
|----------------|-----------|------------|--------------|-----------------|-----------|-----------|--------------|
| Cu             | 0.800     | 14.10      | 2.550        | $Sn^{a}$        | 0.680     | 1.870     | 3.700        |
| Ag             | 0.990     | 15.90      | 2.710        | $Pb^b$          | 0.450     | 1.930     | 3.760        |
| Au             | 1.150     | 15.90      | 2.710        | Ca <sup>c</sup> | 0.750     | 2.170     | 3.560        |
| Mg             | 0.490     | 17.60      | 3.200        | Sr <sup>d</sup> | 0.900     | 2.370     | 3.720        |
| $\mathbf{Z}$ n | 0.300     | 15.20      | 2.970        | Li <sup>b</sup> | 0.380     | 1.730     | 2.830        |
| C <sub>d</sub> | 0.530     | 17.10      | 3.160        | Na <sup>e</sup> | 0.760     | 2.110     | 3.120        |
| Hg             | 0.550     | 17.80      | 3.220        | $K^e$           | 1.120     | 2.620     | 3.480        |
| Al             | 0.230     | 15.80      | 3.240        | $Rb^c$          | 1.330     | 2.800     | 3.590        |
| Ga             | 0.310     | 16.70      | 3.330        | $Cs^d$          | 1.420     | 3.030     | 3.740        |
| In             | 0.460     | 18.40      | 3.500        | Ba <sup>e</sup> | 0.960     | 2.460     | 3.780        |
| Tl             | 0.480     | 18.90      | 3.550        |                 |           |           |              |

TABLE IV. A table with more columns still fits properly in a column. Note that several entries share the same footnote. Inspect the LAT<sub>E</sub>X input for this table to see exactly how it is done.

<sup>a</sup> Here's the first, from Ref. 1.

<sup>b</sup> Here's the second.

 $^{\rm c}$  Here's the third.

 $^{\rm d}$  Here's the fourth.

<sup>e</sup> And etc.

table\* environment. Lengthy tables may need to break across pages. A simple way to allow this is to specify the [H] float placement on the table or table\* environment. Alternatively, using the standard LATEX  $2\epsilon$  package longtable gives more control over how tables break and allows headers and footers to be specified for each page of the table. An example of the use of longtable can be found in the file summary.tex that is included with the REVTFX 4 distribution.

There are two methods for setting footnotes within a table (these footnotes will be displayed directly below the table rather than at the bottom of the page or in the bibliography). The easiest and preferred method is just to use the \footnote{#1} command. This will automatically enumerate the footnotes with lowercase roman letters. However, it is sometimes necessary to have multiple entries in the table share the same footnote. In this case, create the footnotes using  $\footnotesize \of$   $\footnotesize$   $\footnotesize$   $\foot$ meric value. Each time the same value for #1 is used, the same mark is produced in the table. The \footnotetext[#1]{#2} commands are placed after the tabular environment. Examine the LATEX source and output for Tables I and IV for an illustration.

All AIP journals require that the initial citation of figures or tables be in numerical order. LATEX's automatic numbering of floats is your friend here: just put each figure environment immediately following its first reference  $(\text{ref})$ , as we have done in this example file.

## Sample title 7

# ACKNOWLEDGMENTS

We wish to acknowledge the support of the author community in using REVT<sub>F</sub>X, offering suggestions and encouragement, testing new versions, ....

#### Appendix A: Appendixes

To start the appendixes, use the \appendix command. This signals that all following section commands refer to appendixes instead of regular sections. Therefore, the **\appendix** command should be used only once—to set up the section commands to act as appendixes. Thereafter normal section commands are used. The heading for a section can be left empty. For example,

```
\appendix
\section{}
```
will produce an appendix heading that says "APPENDIX A" and

```
\appendix
\section{Background}
```
will produce an appendix heading that says "APPENDIX A: BACKGROUND" (note that the colon is set automatically).

If there is only one appendix, then the letter "A" should not appear. This is suppressed by using the star version of the appendix command ( $\qquad$ appendix\* in the place of  $\qquad$ appendix).

## Appendix B: A little more on appendixes

Observe that this appendix was started by using

```
\section{A little more on appendixes}
```
Note the equation number in an appendix:

$$
E = mc^2.
$$
 (B1)

## 1. A subsection in an appendix

You can use a subsection or subsubsection in an appendix. Note the numbering: we are now in Appendix B 1.

### a. A subsubsection in an appendix

Note the equation numbers in this appendix, produced with the subequations environment:

$$
E = mc,\tag{B2a}
$$

$$
E = mc^2,\tag{B2b}
$$

$$
E \gtrsim mc^3. \tag{B2c}
$$

They turn out to be Eqs. (B2a), (B2b), and (B2c).

<sup>&</sup>lt;sup>1</sup>R. P. Feynman, Phys. Rev. **94**, 262 (1954).

 ${}^{2}E$ . Witten, (2001), hep-th/0106109.

- <sup>3</sup>A. Einstein, Yu. Podolsky, and N. Rosen, Phys. Rev. 47, 777 (1935).
- <sup>4</sup>N. D. Birell and P. C. W. Davies, Quantum Fields in Curved Space (Cambridge University Press, 1982). <sup>5</sup>G. P. Berman, Jr. and F. M. Izrailev, Jr., "Stability of nonlinear modes," Physica D 88, 445 (1983).
- <sup>6</sup>Automatically placing footnotes into the bibliography requires using BibTeX to compile the bibliography.
- <sup>7</sup>E. B. Davies and L. Parns, "Trapped modes in acoustic waveguides," Q. J. Mech. Appl. Math. 51, 477–492 (1988).
- <sup>8</sup>E. Beutler, "Williams hematology," (McGraw-Hill, New York, 1994) Chap. 7, pp. 654–662, 5th ed.
- <sup>9</sup>D. E. Knuth, "Fundamental algorithms," (Addison-Wesley, Reading, Massachusetts, 1973) Section 1.2, pp. 10–119, 2nd ed., a full INBOOK entry.
- $10\overline{J}$ . S. Smith and G. W. Johnson, Philos. Trans. R. Soc. London, Ser. B 777, 1395 (2005).
- <sup>11</sup>W. J. Smith, T. J. Johnson, and B. G. Miller, "Surface chemistry and preferential crystal orientation on a silicon surface," J. Appl. Phys. (unpublished).
- <sup>12</sup>V. K. Smith, K. Johnson, and M. O. Klein, "Surface chemistry and preferential crystal orientation on a silicon surface," J. Appl. Phys. (submitted).
- $13$ U. Underwood, N. Net, and P. Pot, "Lower bounds for wishful research results," (1988), talk at Fanstord University (A full UNPUBLISHED entry).
- <sup>14</sup>M. P. Johnson, K. L. Miller, and K. Smith, personal communication (2007).
- $15J.$  Smith, ed.,  $AIP$  Conf. Proc., Vol. 841 (2007).
- <sup>16</sup>W. V. Oz and M. Yannakakis, eds., *Proc. Fifteenth Annual*, All ACM Conferences No. 17, ACM (Academic Press, Boston, 1983) a full PROCEEDINGS entry.
- <sup>17</sup>Y. Burstyn, "Proceedings of the 5th International Molecular Beam Epitaxy Conference, Santa Fe, NM," (2004), (unpublished).
- <sup>18</sup>B. Quinn, ed., Proceedings of the 2003 Particle Accelerator Conference, Portland, OR, 12-16 May 2005 (Wiley, New York, 2001) albeit the conference was held in 2005, it was the 2003 conference, and the proceedings were published in 2001; go figure.
- <sup>19</sup>A. G. Agarwal, "Proceedings of the Fifth Low Temperature Conference, Madison, WI, 1999," Semiconductors 66, 1238 (2001).
- <sup>20</sup>R. Smith, "Hummingbirds are our friends," J. Appl. Phys. (these proceedings) Abstract No. DA-01.
- $21$ J. Smith, Proc. SPIE 124, 367 (2007), required title is missing.
- <sup>22</sup>T. Térrific, "An  $O(n \log n / \log \log n)$  sorting algorithm," Wishful Research Result 7 (Fanstord University, Computer Science Department, Fanstord, California, 1988) a full TECHREPORT entry.
- $^{23}$  J. Nelson, TWI Report 666/1999 (Jan. 1999) required institution missing.
- <sup>24</sup>W. K. Fields, ECE Report No. AL944 (2005) required institution missing.
- $25$ Y. M. Zalkins, e-print arXiv:cond-mat/040426 (2008).
- <sup>26</sup>J. Nelson, U.S. Patent No. 5,693,000 (12 Dec. 2005).
- <sup>27</sup>J. K. Nelson, M.S. thesis, New York University (1999).
- $^{28}$ É. Masterly, *Mastering Thesis Writing*, Master's project, Stanford University, English Department (1988), a full MASTERSTHESIS entry.
- <sup>29</sup>S. M. Smith, Ph.D. thesis, Massachusetts Institute of Technology (2003).
- <sup>30</sup>S. R. Kawa and S.-J. Lin, J. Geophys. Res. 108, 4201 (2003), DOI:10.1029/2002JD002268.
- <sup>31</sup>F. P. Phony-Baloney, Fighting Fire with Fire: Festooning French Phrases, PhD dissertation, Fanstord University, Department of French (1988), a full PHDTHESIS entry.
- <sup>32</sup>D. E. Knuth, Seminumerical Algorithms, 2nd ed., The Art of Computer Programming, Vol. 2 (Addison-Wesley, Reading, Massachusetts, 1981) a full BOOK entry.
- <sup>33</sup>J. C. Knvth, "The programming of computer art," Vernier Art Center, Stanford, California (1988), a full BOOKLET entry.
- <sup>34</sup>R. Ballagh and C. Savage, "Bose-einstein condensation: from atomic physics to quantum fluids, proceedings of the 13th physics summer school," (World Scientific, Singapore, 2000) cond-mat/0008070.
- <sup>35</sup>W. Opechowski and R. Guccione, "Introduction to the theory of normal metals," in Magnetism, Vol. IIa, edited by G. T. Rado and H. Suhl (Academic Press, New York) p. 105.
- <sup>36</sup>W. Opechowski and R. Guccione, "Introduction to the theory of normal metals," in Magnetism, Vol. IIa, edited by G. T. Rado and H. Suhl (Academic Press, New York, 1965) p. 105.
- <sup>37</sup>J. M. Smith, "Molecular dynamics," (Academic, New York, 1980).
- <sup>38</sup>V. E. Zakharov and A. B. Shabat, "Exact theory of two-dimensional self-focusing and one-dimensional self-modulation of waves in nonlinear media," Zh. Eksp. Teor. Fiz. 61, 118–134 (1971), [Sov. Phys. JETP 34, 62 (1972)].
- <sup>39</sup>E. Beutler, in Williams Hematology, Vol. 2, edited by E. Beutler, M. A. Lichtman, B. W. Coller, and T. S. Kipps (McGraw-Hill, New York, 1994) 5th ed., Chap. 7, pp. 654–662.
- <sup>40</sup>R. Ballagh and C. Savage, "Bose-einstein condensation: from atomic physics to quantum fluids," in Proceedings of the 13th Physics Summer School, edited by C. Savage and M. Das (World Scientific, Singapore, 2000) cond-mat/0008070.
- <sup>41</sup>W. Opechowski and R. Guccione, "Introduction to the theory of normal metals," in Magnetism, Vol. IIa, edited by G. T. Rado and H. Suhl (Academic Press, New York, 1965) p. 105.
- <sup>42</sup>J. M. Smith, in Molecular Dynamics, edited by C. Brown (Academic, New York, 1980).
- <sup>43</sup>D. D. Lincoll, "Semigroups of recurrences," in High Speed Computer and Algorithm Organization, Fast Computers No. 23, edited by D. J. Lipcoll, D. H. Lawrie, and A. H. Sameh (Academic Press, New York, 1977) 3rd ed., Part 3, pp. 179–183, a full INCOLLECTION entry.

<sup>44</sup>A. V. Oaho, J. D. Ullman, and M. Yannakakis, "On notions of information transfer in VLSI circuits," in Proc. Fifteenth Annual ACM, All ACM Conferences No. 17, edited by W. V. Oz and M. Yannakakis, ACM (Academic Press, Boston, 1983) pp. 133–139, a full INPROCEDINGS entry.

 $^{45}$ L. Manmaker, *The Definitive Computer Manual*, Chips-R-Us, Silicon Valley, silver ed. (1986), a full MANUAL entry.